# Merchant-Initiated Transactions & Stored Credentials Mandates

## FAQ for Merchants Using CyberSource Tokenization<sup>1</sup>

### What are the mandates?

The mandates aim to provide more information to issuers and cardholders about transactions initiated by merchants, and about payment credentials that are stored by or on behalf of merchants.

At a high level:

- Cardholder consent is required to store card details on file.
- All transactions based on credentials on file need to be marked as such.
- All merchant-initiated transactions need to link to a previously successful authorization.
- The reason for merchant-initiated transactions needs to be provided.

#### Why should I care?

Compliance should result in improved authorization success rates for transactions that:

• are follow-on transactions initiated by merchants*—such as recurring or subscription payments*

and/or

• use payment credentials that are stored on file*—such as one-click checkout experiences based on CyberSource Tokenization*

Compliant merchants will also be able to enroll in the Real Time Visa Account Updater service when it becomes available. This service enables merchants to get updated card information as part of the authorization message in real time. Receiving that real-time information reduces the number of declines for authorizations with stored credentials due to expired, lost, or stolen cards.

#### What do I need to do?

If you are using CyberSource's Tokenization or Recurring Billing services, we will handle most of the complexity for you. If you are not using Tokenization, you should consult the general MIT and Card on File FAQ or speak to your CyberSource account manager about the benefits of implementing tokenization.

Consult the checklist below to see if you need to perform any actions to become compliant and put in place a plan to avoid unnecessary card authorization declines.

Checklist for compliance for merchants using CyberSource Tokenization or Recurring Billing

 $<sup>1</sup>$  This document applies to Cybersource's Token Management System (TMS) and merchants using the legacy</sup> Secure Storage (SS) solution

- ☑ When creating a payment token, ensure you gain the consent of the cardholder to store their payment details.
- ☑ When creating a token, try to carry out an authorization with step-up challenge indicator set for 3DS.
	- § Your first authorization using the token should contain the following fields and values:

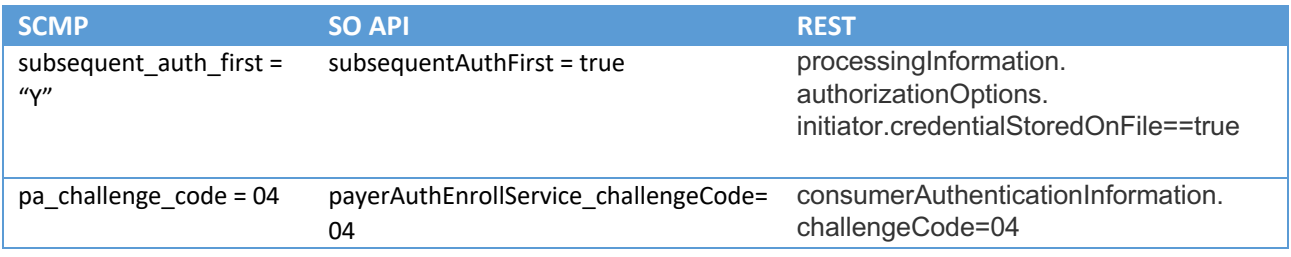

☑ Review your use of tokens, which should fall into one or more of the following categories:

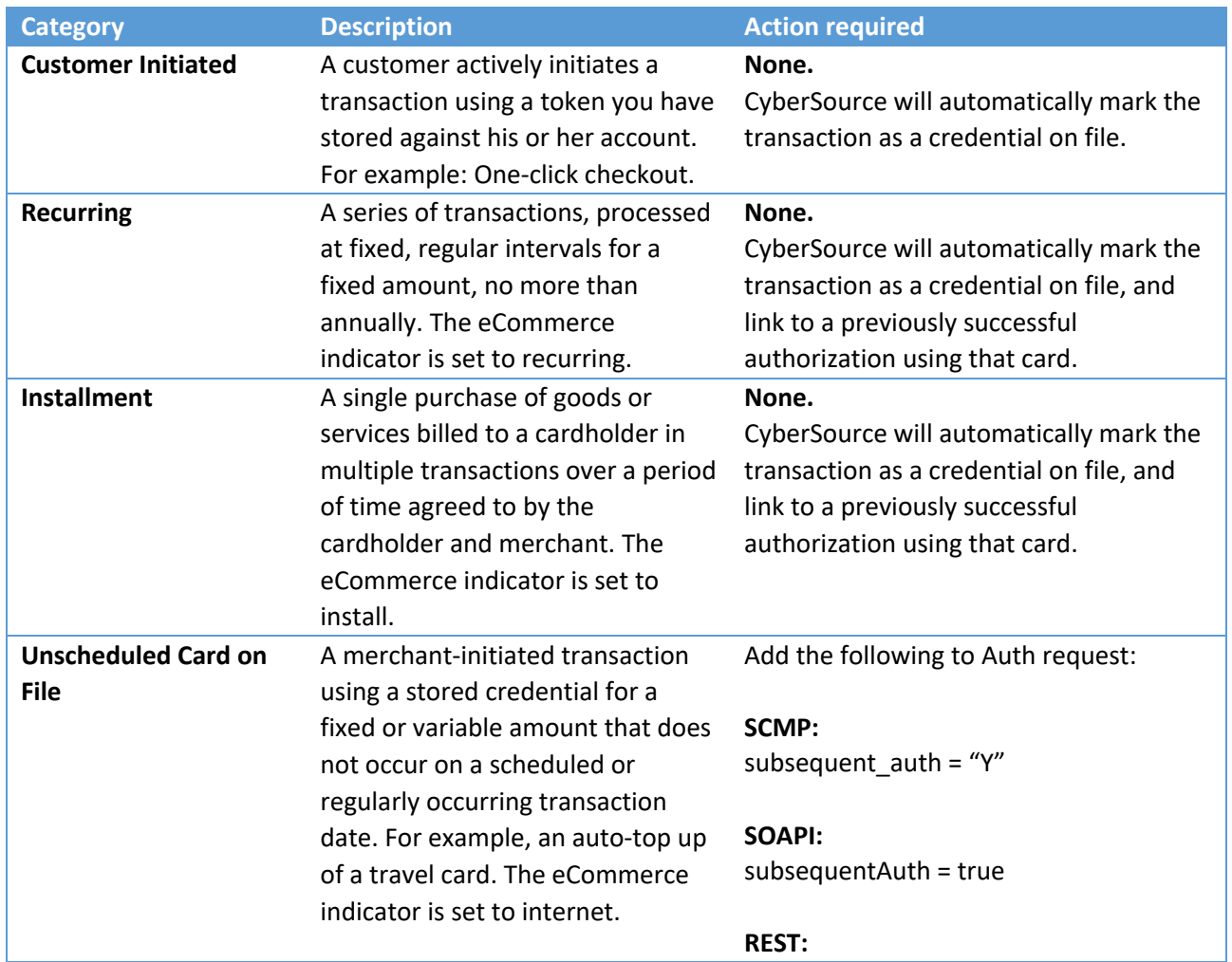

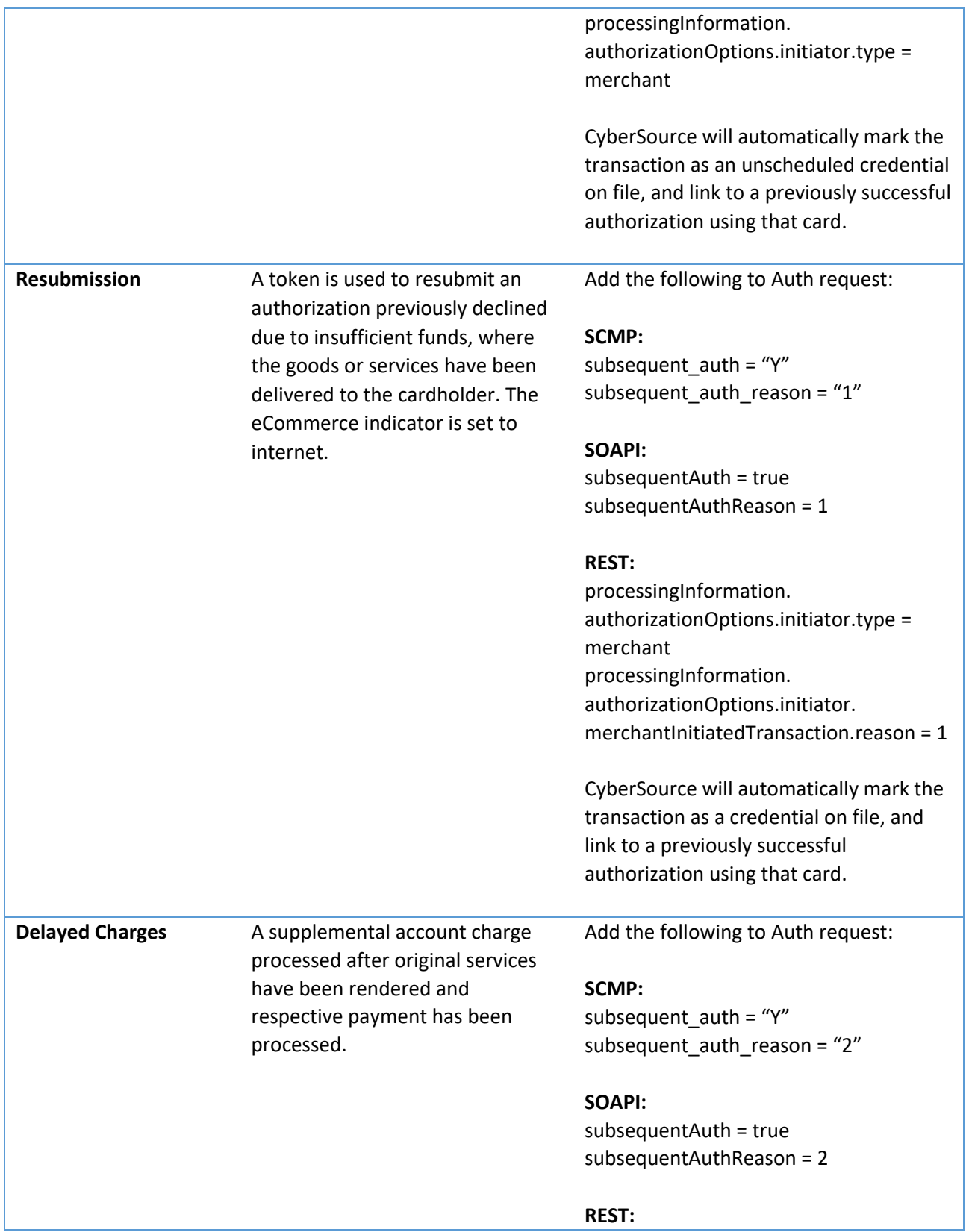

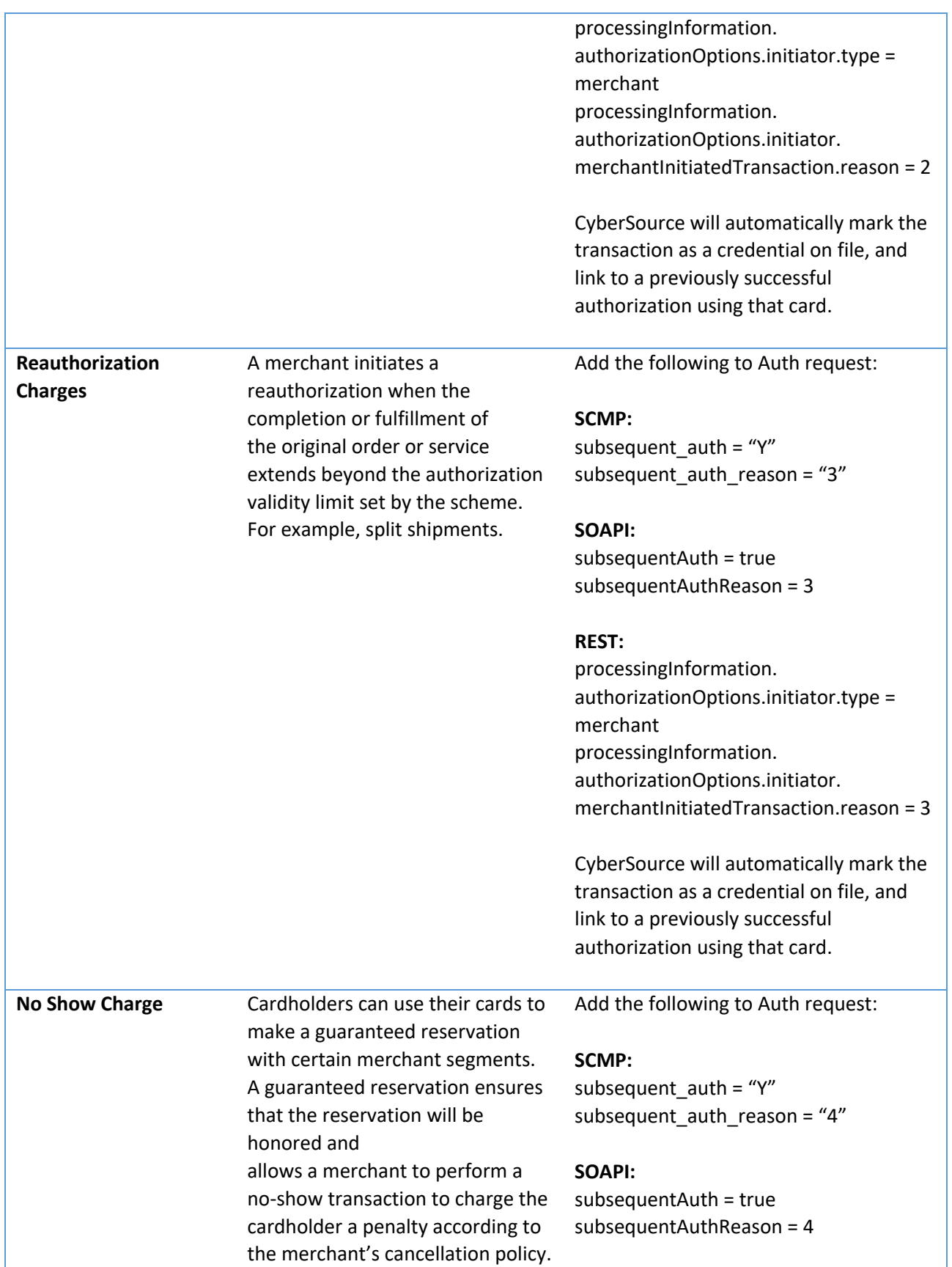

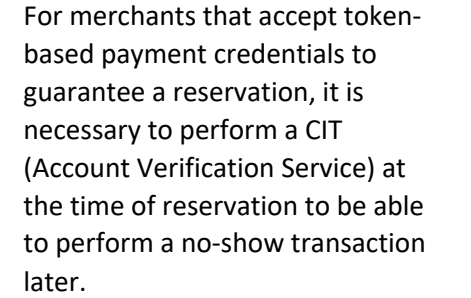

#### **REST:**

processingInformation. authorizationOptions.initiator.type = merchant processingInformation. authorizationOptions.initiator. merchantInitiatedTransaction.reason = 4

CyberSource will automatically mark the transaction as a credential on file, and link to a previously successful authorization using that card.